## **BAE Order Request Form**

**Clear Form**

Please fill out one form per vendor. All equipment requests must be sent to Alex Fogle for

infrastructure approval. For contract pricing for Office Depot, please access the OD Browser [here.](https://business.officedepot.com/generalinfo/UK_Browser.pdf)

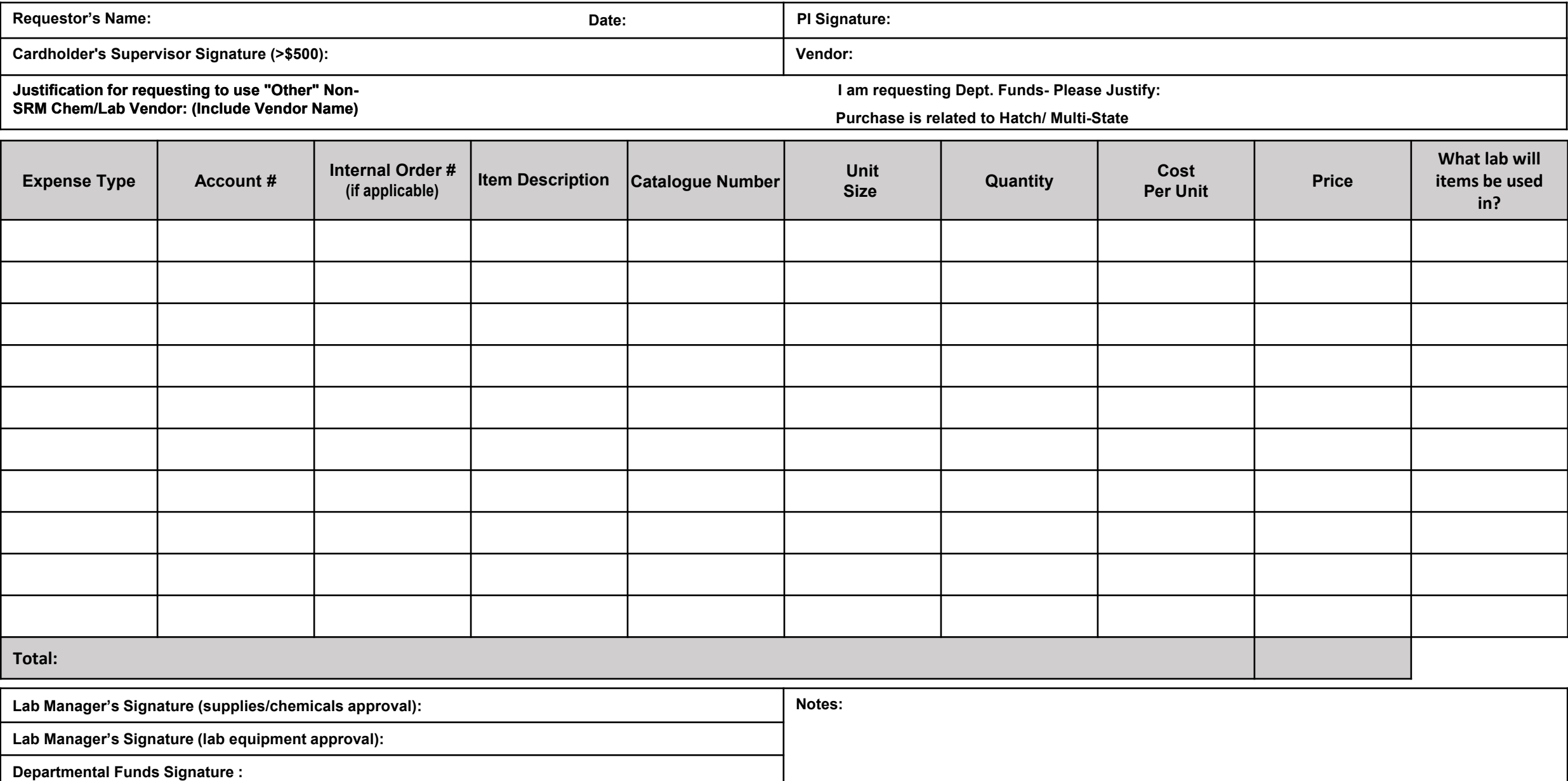